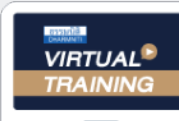

UPDATE

้บริษัท ฝึกอบรมและสัมมนาธรรมนิติ จำกัด

จัดอบรมหลักสูตรออนไลน์ <mark>ผ่าน คุณ ZOOM</mark>

**สงวนลิขสิทธิ์ รหัส 21/1953Z**

หลักสูตรนี้จะมีการบันทึกเสียงและภาพของผู้เข้าอบรมทุกคนตลอดระยะเวลาการอบรมเพื่อใช้เป็นหลักฐานนำส่งสกาวิชาชีพบัญชี CPA/CPD บัญชี 3 ชม. อื่น ๆ 3 ชม.

 **ห้ามบันทึกเทป รวมถึงอุปกรณ์อิเล็กทรอนิกส์ทุกชนิด**

**SCAN เพื่ อจองสัมมนา**

# **บัญชี & ภาษีอากร**

สำหรับผูทำบัญชี

2023

**ใหม่!! มาตรฐาน NPAEs** 

**ที่ บังคับใช้ ในปี2023**

**สิทธิประโยชน์ทางภาษีปี 2023 ที่ มีผลต่อการบักทึกบัญชีและเสียภาษีของธุรกิจ**

**วิทยากร**

**วิทยากรผู ้ทรงคุณวุฒิด้านบัญชีและกฎหมายภาษีอากร**

**อัตราค่าสัมมนา**

สมาชิก (Tax, HR) **2,800 + VAT 196 = 2,996 บาท** บุคคลทั่ วไป **3,300 + VAT 231 = 3,531 บาท** \* รับชําระเงินผ่านระบบ QR CODE หรือโอนเงินผ่านธนาคารเท่านัน้

**09.00-16.30 น. วันพุ ธ ที่** 08**มีนาคม 2566**

ท่านสามารถดูรายละเอียดเพิ่มเติมได้ที่www.dst.co.th สํารองที่นั่งได้ที่ Tel 02-555-0700 กด 1, 02-587-6860-64

## Account (ชวงเชา)

### Update มาตรฐานการบัญชี (TAS) และมาตรฐานการรายงานทางการเงิน (TFRS) ที่สําคัญและใชในปจจุบัน

**1.ทําความเข้าใจหลักการปรับปรุงมาตรฐานชุด NPAEs เริ่มใช้ 1 มกราคม 2566** 

**2.สรุปหลักการ แนวคิด และความแตกต่างของมาตรฐานรายงานทางการเงิน ชุด PAEs และ NPAEs** 

#### **(ร่างฉบับปรับปรุง) ในเรื่องสําคัญ**

- เรื่อง ผลประโยชน์พนักงาน เรื่อง ต้นทุนการกู้ยืม
- เรื่อง ภาษีเงินได้ เรื่อง สัญญาเช่า
- **3.สัญญาที่ทํากับลูกค้า และรายได้ NPAEs จะได้รับผลกระทบหรือไม่**
- **4.มาตรฐานการรายงานทางการเงินฉบับที่ 3 เรื่อง การรวมธุรกิจ มีผลต่อการวัดมูลค่าเงินลงทุนใน NPAEs หรือไม่**
- **5.ผลกระทบจากการเปลี่ยนแปลงแก้ไขมาตรฐานการบัญชีและมาตรฐานการรายงานทางการเงินที่กระทบ และต้องปรับปรุง**

#### **กับทางภาษีอากร**

- **6.สัญญาทางธุรกิจตามประมวลกฎหมายแพ่งฯ และทางภาษีอากร ที่เกี่ยวข้องกับมาตรฐานรายงานทางการเงินด้านรายได้**
	- สัญญารับจ้างทำของ สัญญาซื้อขาย สัญญารับขน ดูประกอบกับ TFRS15
	- สัญญาเช่าทรัพย์สัญญาเช่าซื้อ สัญญาเช่าซื้อ ดูประกอบกับ TFRS16

#### **7.Update คุณธรรม จริยธรรมและจรรยาบรรณในการประกอบวิชาชีพบัญชีฉบับใหม่**

## TAX (ชวงบาย)

#### **1.สิทธิประโยชน์ทางภาษีในปี 2023 ที่มีผลต่อการบันทึกบัญชีและเสียภาษีของธุรกิจ**

#### **2.กฎหมายตระกูล "e" ที่นักบัญชีต้องทราบและแนวทางการตรวจสอบของสรรพากร**

- e-Payment
- 
- e-Withholding Tax e-Tax Invoice & e-Receipt
- e-Stamp
- 
- 
- e-Filing e-Service e-Service e-Donation

**3.ภาษี 3 เรื่อง กับการเปลี่ยนแปลงที่เกิดขึ้นในปี 2023 ที่ผู้ทําบัญชีไม่ควรพลาด**

- ภาษีเงินได้นิติบุคคล
- ◆ ภาษีเงินได้หัก ณ ที่จ่าย ภาษีมลค่าเพิ่ม
	-

**4.Update มาตรการทางภาษีที่มีผลกระทบต่อนิติบุคคลจนถึงสิ้นปี** 

**5.Update มาตรการตรวจสอบและตรวจจับใบกํากับภาษีปลอมแบบจริงจังของสรรพากร** 

**6.แนวทางการตรวจสอบภาษีของเจ้าหน้าที่สรรพากรในปีนี้ที่นักบัญชีต้องระมัดระวัง** 

**7.การเปลี่ยนแปลงของกฎหมายภาษีอากรที่กระทบต่อการจัดทําบัญชีและมาตรการส่งเสริมให้ผู้ประกอบการจัดทําบัญชี** 

 **ให้สอดคล้องกับสภาพที่แท้จริงของกิจการ**

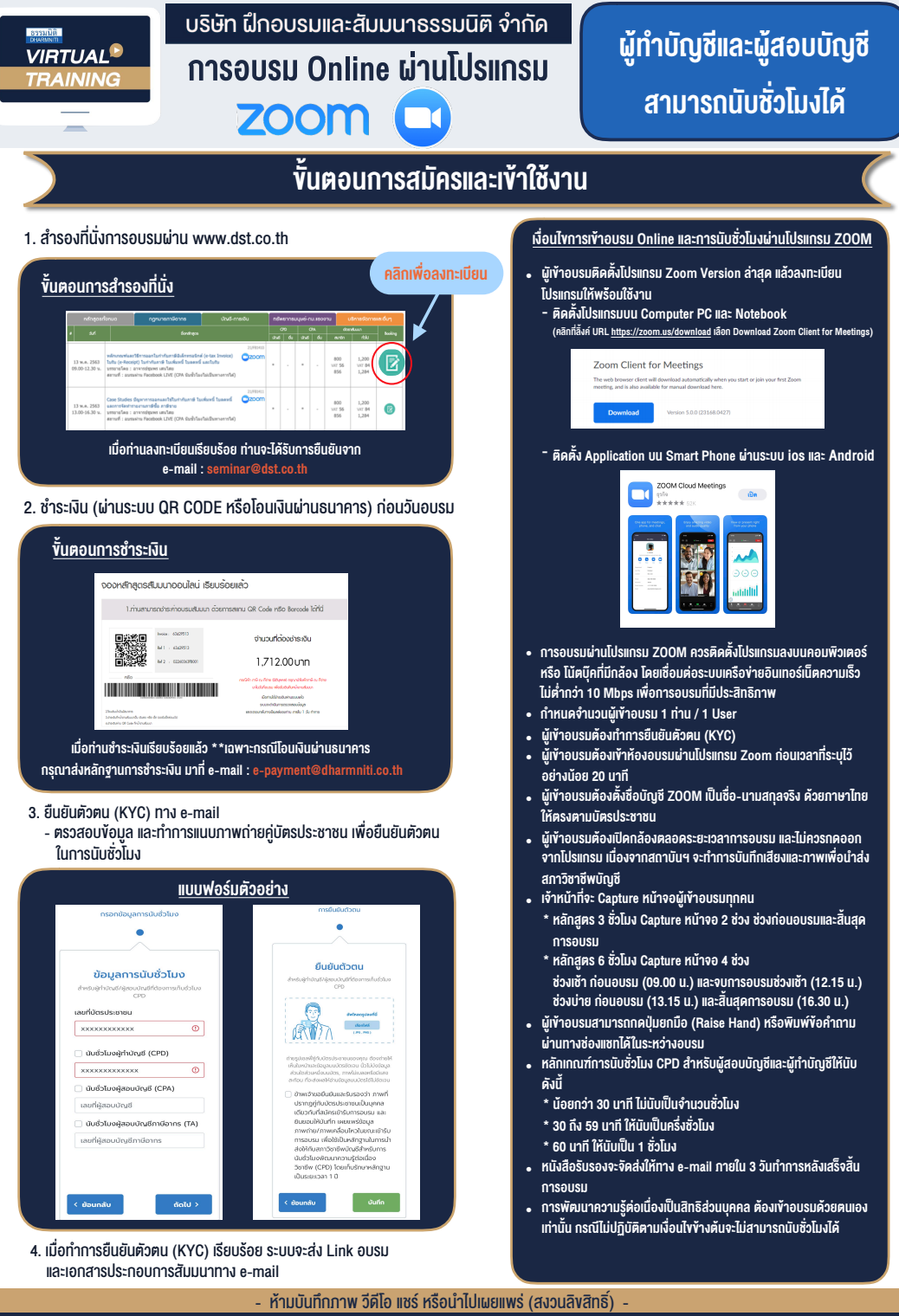

**สํารองที่นั่งออนไลน์ที่ www.dst.co.th Call center 02-555-0700 กด 1 ,02-587-6860-4**